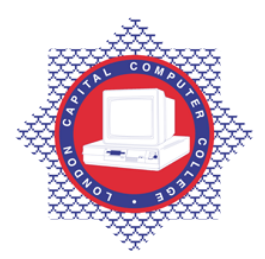

**LONDON CAPITAL COMPUTER COLLEGE** 

## **Advanced Diploma in Graphic Design (992) – Advanced AutoCAD**

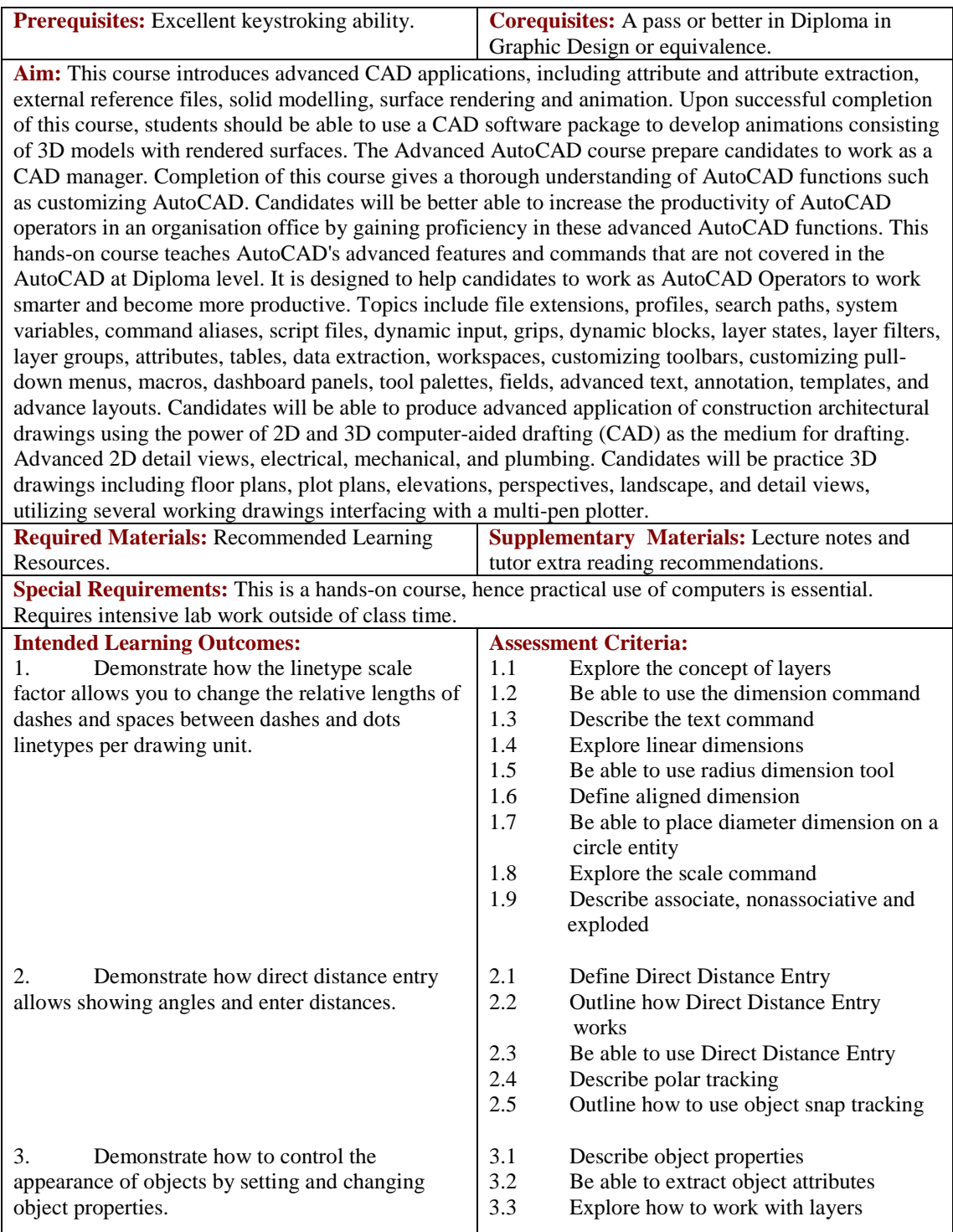

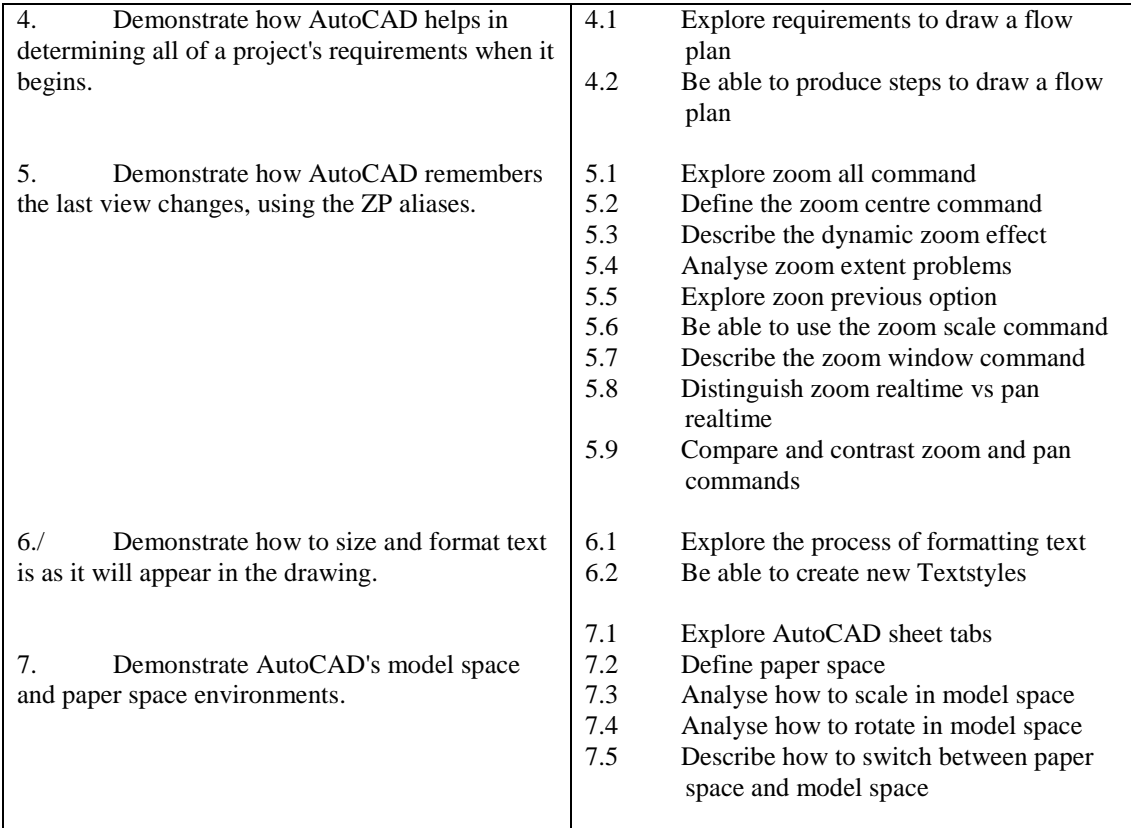

## **Recommended Learning Resources: Advanced AutoCAD**

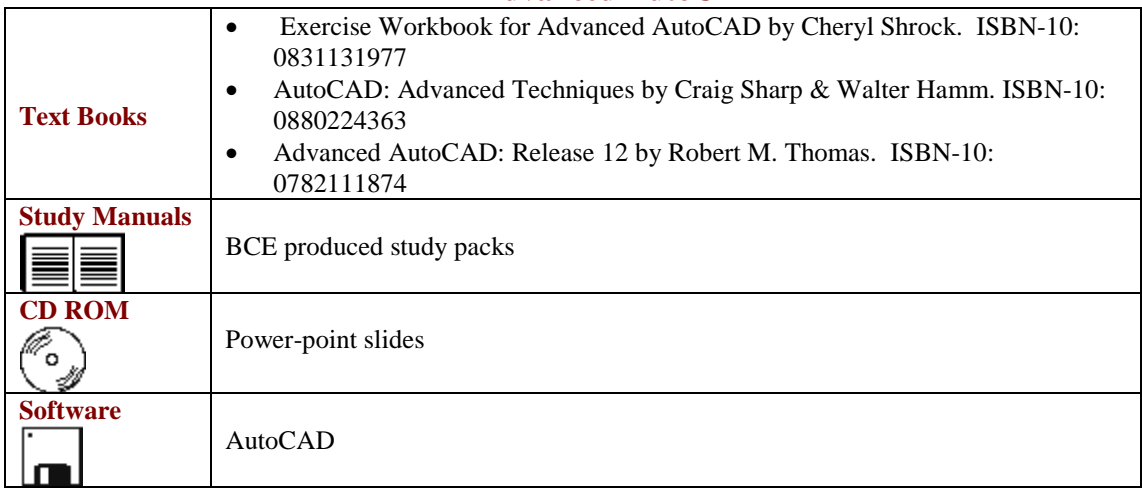